# Matematik A STX august 2008 Vejledende løsning www.matematikhfsvar.page.tl

De første 5 opgaver løses **uden** hjælpemidler Bemærk, at vektorer er angivet med fed. Eksempel:  $AB = \overrightarrow{AB}$ 

## **Opgave 1**

Vi reducerer begge udtryk.  $(a-b)^{2}+2 \cdot b \cdot (a-b)$  $(a - b)^2 + 2 \cdot b \cdot (a - b)$ <br>=  $a^2 + b^2 - 2 \cdot a \cdot b + 2 \cdot a \cdot b - 2 \cdot b^2$  $= a^2 - b^2$ 

Den kvikke læser opdagede formentlig, at 2. kvadratsætning blev brugt.

$$
\frac{3 x - 3 y}{x^2 - 2 x y + y^2} = \frac{3 x - 3 y}{(x - y)^2} = \frac{3 (x - y)}{(x - y) \cdot (x - y)} = \frac{3}{x - y}
$$

Undervejs brugte vi igen 2. kvadratsætning.

## **Opgave 2**

Givet to vektorer

$$
\boldsymbol{a} = \left[ \begin{array}{c} t+1 \\ 2 \ t \end{array} \right] \log \boldsymbol{b} = \left[ \begin{array}{c} 3 \\ 4 \end{array} \right]
$$

1) Vi bestemmer tallet *t*, så vektorerne er ortogonale, dvs.  $\boldsymbol{a} \perp \boldsymbol{b} = 0$ .

 $(t+1)\cdot 3 + 2t\cdot 4 = 0 \Leftrightarrow 3t+3+8t=0 \Leftrightarrow 11t+3=0 \Leftrightarrow 11t=-3 \Leftrightarrow t=-\frac{3}{11}.$ 2) Vi bestemmer tallet t, så vektorerne er parallelle, dvs.  $det(\mathbf{a}, \mathbf{b}) = 0$ .  $(t+1) \cdot 4 - 2t \cdot 3 = 0 \Leftrightarrow 4t + 4 - 6t = 0 \Leftrightarrow -2t + 4 = 0 \Leftrightarrow 2t = 4 \Leftrightarrow t = 2.$ 

## **Opgave 3**

Givet potensfunktionen  $f(x) = b \cdot x^a$ .

Løsningerne til opgaven er hentet ved:

31 maj 2012 & 15 august 2012

$$
A = (2, 2) \text{ og } B = (4, 16), \text{ så}
$$
  
\n
$$
16 = b \cdot 4^a \Leftrightarrow 8 = 2^a \Leftrightarrow \log_{10}(8) = a \cdot \log_{10}(2) \Leftrightarrow a = \frac{\log_{10}(8)}{\log_{10}(2)} = \frac{3 \cdot \log_{10}(2)}{\log_{10}(2)} = 3
$$
  
\n
$$
2 = b \cdot 2^a \Leftrightarrow 2 = b \cdot 8 \Leftrightarrow b = \frac{1}{4}
$$
  
\n
$$
Forskriften er så:
$$
  
\n
$$
f(x) = \frac{x^3}{4}.
$$

### **Opgave 4**

Afstanden bestemmes via formlen dist.<br>  $dist(P, \alpha) = \frac{|ax + by + cz + d|}{\sqrt{a^2 + b^2 + c^2}}$ Og vi indsætter tallene.<br>  $dist(P, \alpha) = \frac{|4 \cdot 2 - 2 \cdot 3 + 4 \cdot (-1) - 5|}{\sqrt{4^2 + (-2)^2 + 4^2}} = \frac{|8 - 6 - 4 - 5|}{\sqrt{16 + 4 + 16}} = \frac{|8 - 15|}{\sqrt{36}} = \frac{|-7|}{6} = \frac{7}{6}$ 

## **Opgave 5**

Givet funktionen  $f(x) = e^{2x} + 3$  og differentialligningen  $\frac{dy}{dx} = 2 \cdot y - 6$ , vi skal undersøge, om  $f(x)$ løser den. Vi differentierer funktionen.  $f(x) = e^{2x} \cdot 2 + 0 = 2 \cdot e^{2x}$ . Vi indsætter dette på  $\frac{dy}{dx}$  eftersom dette også svarer til at være  $f(x)$ . Her svarer y til at være  $f(x)$ , så vi har:<br>2. $e^{2x} = 2 \cdot (e^{2x} + 3) - 6$  $2 \cdot e^{2 \cdot x} = 2 \cdot e^{2 \cdot x} + 6 - 6$  $2 \cdot e^{2 \cdot x} = 2 \cdot e^{2 \cdot x}$ Altså løser  $f(x)$  differentialligningen.

De resterende opgaver løses **med** hjælpemidler Bemærk, at vektorer er angivet med fed.

Eksempel:  $AB = AB$ 

## **Opgave 6**

restart:; with  $Gym$ : Tabellens tal indlæses i Maple.  $LI := [0, 1, 2, 3, 4, 5, 6, 7]$ :  $L2 = [7, 11.7, 15.6, 22.6, 32.8, 49.4, 68.9, 116.4]$ :

### **Spgm. a**

Vi bestemmer Løsningerne til opgaven er hentet ved:

 $P_0$  og a som altså er konstanterne "b" og "a" i en eksponentiel funktion.  $P(t) := ExpReg(L1, L2, t)$ :  $P(t)$ 7.26046464758385 1.47020421913947<sup>t</sup> **(6.1.1)** Hermed blev tallene  $P_0$  og a samt forskriften ovenfor bestemt. **Spgm. b** År 2008 svarer til  $t = 9$ , og da er:  $P(9)$ 233.004011316709 **(6.2.1)** Så i år 2008 ifølge modellen, vil mængden af udvundet solenergi i Spanien være 233MW. Vi undersøger hvilket år, vi når over 400MW.  $P(t) = 400$  $7.26046464758385$  1.47020421913947<sup>t</sup> = 400 **(6.2.2)** solve for  $t \rightarrow$  $\lceil [t = 10.40219780] \rceil$ **(6.2.3)**

Så i løbet af år 2009-2010 vil mængden af udvundet solenergi i Spanien være 400MW.

## **Opgave 7**

restart:; with  $(Gym)$ :

**Spgm. a**

En lidt grov skitse er tegnet...

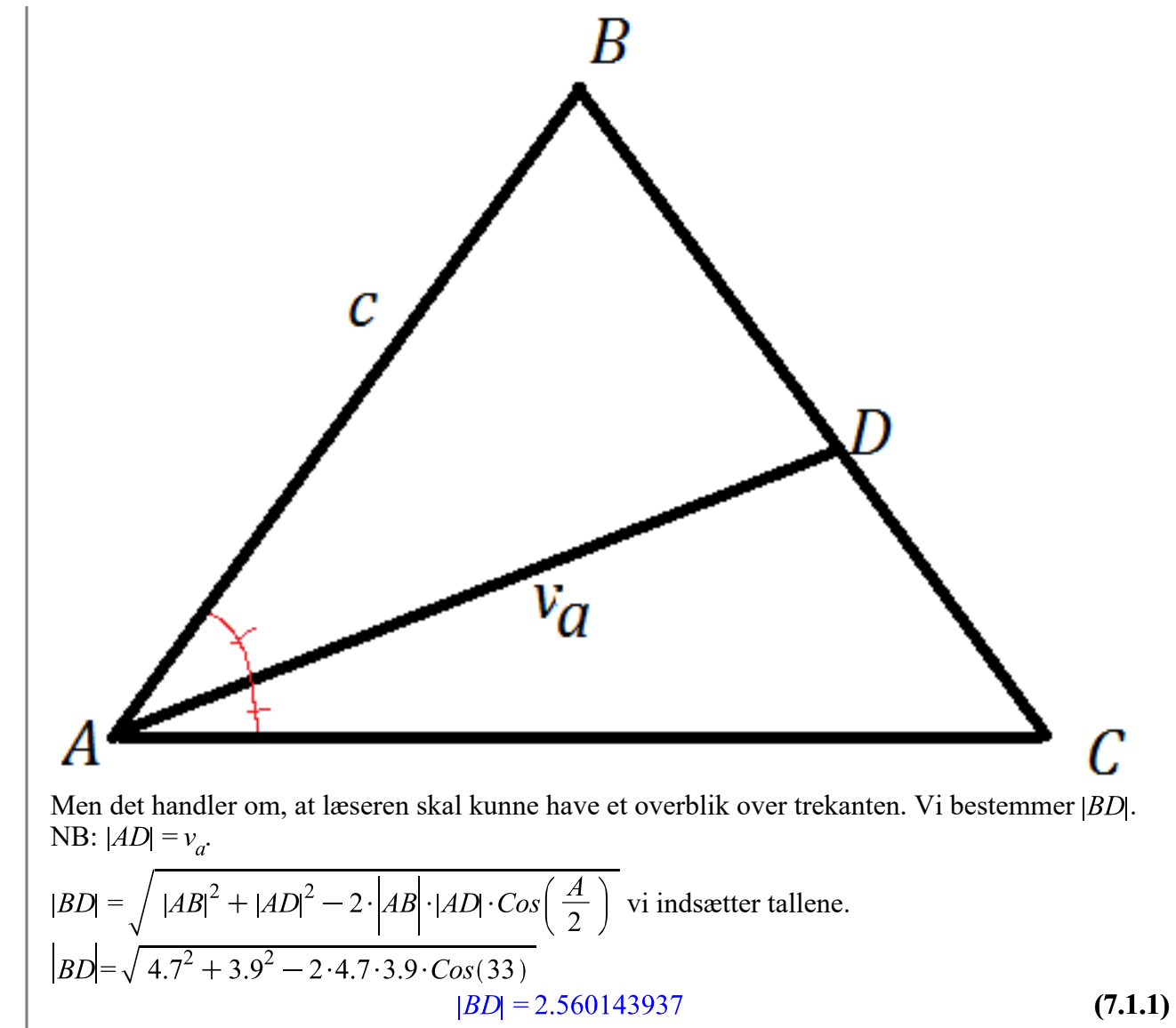

Så længden  $|BD| = 2.56$ 

#### **Spgm. b**

Vi kan nu finde vinkel  $B$  ved sinusrelationerne og endelig afslutte med summen af vinkler i en trekant for at finde vinkel C.<br> $S_{\text{in}}(A) = S_{\text{in}}(B)$ .

$$
\frac{Sin(A)}{|BD|} = \frac{Sin(B)}{|AD|} \text{ og vi indsætter vores tal.}
$$
\n
$$
\frac{Sin(33)}{2.560143937} = \frac{Sin(B)}{3.9}
$$
\n
$$
0.2127376618 = 0.2564102564 \sin(0.01745329252 B)
$$
\nSolve for B

$$
[[B = 56.06556017]] \tag{7.2.2}
$$

Dermed fandt vi vinkel  $B$ . Vi finder nu vinkel  $C$ .  $\angle C = 180 - \angle A - \angle B$ , dvs.<br> $\angle C = 180 - 66 - 56.06556017$ 

$$
\angle(C) = 57.93443983 \tag{7.2.3}
$$

Hermed er vinkel  $C$  bestemt.

Løsningerne til opgaven er hentet ved:

www.matematikhfsvar.page.tl

4 ud af 27

## **Opgave 8**

restart: with  $Gym$ :

### **Spgm. a**

### En kugle har ligningen<br> $x^2 + y^2 + z^2 + 4x - 6y - 8z + 4 = 0$ 6 y - 8 z + 4 = 0<br> $x^2 + y^2 + z^2 + 4x - 6y - 8z + 4 = 0$ **(8.1.1)**

Vi omskriver ligningen.  
\n
$$
(x+2)^2 - 4 + (y-3)^2 - 9 + (z-4)^2 - 16 + 4 = 0
$$
  
\n $(x+2)^2 - 25 + (y-3)^2 + (z-4)^2 = 0$  (8.1.2)

Vi har nu ligningen:

\n
$$
(x+2)^{2} + (y-3)^{2} + (z-4)^{2} = 25
$$
\n
$$
(x+2)^{2} + (y-3)^{2} + (z-4)^{2} = 25
$$
\n(8.1.3)

Her er centrum  $C = (-2, 3, 4)$  og radius  $r = 5$ .

### **Spgm. b**

For at bestemme tangentplanen skal vi nu finde en vektor  $\mathbb{CP}$ , som faktisk er en normalvektor til den tangentplan man danner.

Planens ligning er:  $a(x-x_0) + b(y-y_0) + c(z-z_0) = 0$  og vi har punktet  $P = (1, -1, 4)$ . Vi opstiller en vektor.  $\overrightarrow{CP} = \langle 1, -1, 4 \rangle - \langle -2, 3, 4 \rangle$ 

$$
CP = \begin{bmatrix} 3 \\ -4 \\ 0 \end{bmatrix}
$$
 (8.2.1)

Hermed har vi den ønskede vektor CP.

Vi indsætter normalvektoren samt punkterne i planens ligning.

$$
3 \cdot (x-1) + (-4) \cdot (y - (-1)) + 0 \cdot (z-4) = 0
$$
  
3 x - 7 - 4 y = 0 (8.2.2)

Hermed er ligningen for tangentplanen bestemt.

### **Spgm. c**

Planen  $\alpha$  og parameterfremstillingen  $l$  er givet. Vinklen bestemmes.

Man kan bruge, at man har normalvektoren til planen  $\alpha$  (Pas på! Den er vinkelret, så resultatet skal trækkes fra 90 grader) og man kan bruge retningsvektoren fra parameterfremstillingen, så er det blot at bestemme vinkel mellem vektorer.

 $n_{\alpha} \coloneqq \langle 3, 4, -1 \rangle$ ;  $r_{\iota} \coloneqq \langle 0, 3, -2 \rangle$ 

$$
\left[\begin{array}{c}3\\4\\-1\end{array}\right]
$$

 $\begin{bmatrix} 0 \\ 3 \\ -2 \end{bmatrix}$ **(8.3.1)**

Vi kan bruge kommandoen *vinkel* eller formlerne. Vi viser tre metoder.<br> $v = 90 - \text{vinkel}(\mathbf{n}_{\alpha}, \mathbf{r}_{l})$ 

$$
v = 49.59657918 \tag{8.3.2}
$$

$$
v = 90 - invCos\left(\frac{n_{\alpha}r_l}{len(n_{\alpha}) \cdot len(r_l)}\right)_{V = 49.59657918}
$$
\n(8.3.3)

Eller hvis man er til at regne i hånden:

$$
v = 90 - invCos\left(\frac{3 \cdot 0 + 4 \cdot 3 + (-1) \cdot (-2)}{\sqrt{3^2 + 4^2 + (-1)^2} \cdot \sqrt{0^2 + 3^2 + (-2)^2}}\right)
$$
  

$$
v = 49.59657918
$$
 (8.3.4)

Man får præcis det samme.

## **Opgave 9**

restart:; with  $(Gym)$ : Givet funktionen  $f(t) := 297 \cdot 1.0679^{t}$ :

### **Spgm. a**

Vi bestemmer fordoblingstiden<br>  $T_2 = \frac{\ln(2)}{\ln(1.0679)}$ 

$$
T_2 = 15.22206638 \ln(2) \tag{9.1.1}
$$

 $evalf[5]$ ((9.1.1))

$$
T_2 = 10.551 \tag{9.1.2}
$$

Så for ca. hvert 10 år fordobles antallet af retspsykiatriske patienter under tilsyn.

### **Spgm. b**

Tallet fortæller, at i år 1980 var antallet af af retspsykiatriske patienter under tilsyn 297. Dette forventes at vokse til og med år 2000 med ca. 6.79 % om året.\*

\*Vi bruger formlen  $a = 1 + r$ , her er:  $1.0679 = 1 + r \Leftrightarrow r = 0.0679 \cdot 100 \% = 6.79 \%$ .

## **Opgave 10**

restart:; with  $(Gym)$ : local  $I$ : Vi definerer funktionen for en steg.<br> $I(t) := 200 \cdot (1 - 0.9 \cdot \exp(-0.0091 \cdot t))$  $t\rightarrow 200 + (-200) \cdot 0.9 e^{(-1) \cdot 0.0091 t}$ 

#### **Spgm. a**

```
Vi indsætter t = 20 i modellen.
I(20)
```

$$
49.9517587 \t\t (10.1.1)
$$

Så stegens temperatur vil være  $49.95^{\circ}$ C.

Vi bestemmer t som funktion af stegens indre temperatur.

$$
I(t) = 200 \cdot (1 - 0.9 \cdot e^{-0.0091 \cdot t}) \Leftrightarrow \frac{I(t)}{200} = 1 - 0.9 \cdot e^{-0.0091 \cdot t} \Leftrightarrow \frac{I(t)}{200} - 1 = -0.9 \cdot e^{-0.0091 \cdot t}
$$

$$
\Leftrightarrow \frac{\frac{I(t)}{200} - 1}{-0.9} = e^{-0.0091 \cdot t} \Leftrightarrow \ln\left(\frac{\frac{I(t)}{200} - 1}{-0.9}\right) = \ln(e^{-0.0091 \cdot t}) \Leftrightarrow \ln\left(\frac{\frac{I(t)}{200} - 1}{-0.9}\right) = t
$$

$$
\cdot \ln(e^{-0.0091}) \Leftrightarrow t = \frac{\ln\left(\frac{I(t)}{-0.9}\right)}{\ln(e^{-0.0091})}
$$

Dermed har vi udtrykt tiden som funktion af stegens indre temperatur.

## **Opgave 11**

restart:; with  $(Gym)$ :

### **Spgm. a**

Vi aflæser kvartilsættene for de to elever.  $ElevA$  ${116; 220; 350}$  $Elev B$  $\{50; 90; 108\}$ 

Det ses, at elev A er mest flittig ved at tale i mobiltelefon end elev B. Det ses, at elev A taler i 116 sekunder eller mindre, 25% af tiden hvoraf elev B taler i 50 sekunder eller mindre, 25% af tiden. Det ses dog, at elev B måske en enkelt gang kan tale i op til 390 sekunder, formentlig en dyb samtale hvoraf elev A taler i 370 sekunder. Generelt kan man sige, at elev B gerne vil have hurtige korte samtaler, hvor elev A vil have længere dybere samtaler.

## **Opgave 12**

```
restart: with Gvm:
Funktionerne defineres.
local <math>O</math>:Q(x) := 0.0024 \cdot x^2 + 10^6:
a(x) := -0.008 \cdot x + 1300:
   Spgm. a
   Forskriften for F(x) bestemmes.
   F(x) := x \cdot a(x) - O(x):
```

```
Løsningerne til opgaven er hentet ved:
```
 $F(x)$ 

$$
x (-0.008 x + 1300) - 0.0024 x2 - 1000000
$$
 (12.1.1)

Som er forskriften, som beskriver en virksomheds fortjeneste. Vi differentierer funktionen og løser ligningen:<br> $F'(x) = 0$ 

$$
-0.0208 x + 1300 = 0 \tag{12.1.2}
$$

solve for x

$$
[[x = 62500.]] \tag{12.1.3}
$$

Vi benytter os af den dobbelte afledede.  $F''(62500)$ 

$$
-0.0208 \t\t (12.1.4)
$$

Da outputtet er negativt, har vi et maksimum, så firmaet skal producere 62500 enheder for, at fortjenesten bliver størst mulig.

### **Opgave 13**

restart:; with  $Gym$ : Betragt funktionen

 $f(x) := 4 \cdot \sqrt{x} - \frac{1}{2}x^2$ 

$$
x \rightarrow 4 \sqrt{x} - \frac{1}{2} x^2 \tag{13.1}
$$

 $3 \quad \qquad$ 

Her er  $x \geq 0$ .

### **Spgm. a**

Vi bestemmer monotoniforholdene for  $f(x)$ . Vi differnetierer funktionen og løser ligningen  $f'(x) = 0.$ Dvs.

$$
\frac{2}{\sqrt{x}} - x = 0 \Leftrightarrow \frac{2}{\frac{1}{x^2}} = x \Leftrightarrow 2 = x \cdot x^{\frac{1}{2}} \Leftrightarrow 2 = x^{\frac{3}{2}} \Leftrightarrow \frac{\frac{3}{2}}{\sqrt{2}} = \frac{\frac{3}{2}}{\sqrt{x^2}} \Leftrightarrow x = \frac{\frac{3}{2}}{\sqrt{2}} = 1.5874
$$

Man kunne også løse den sådan:  $solve(f(x) = 0)$ 

 $evalf[5]((13.1.1))$ 

#### 1.5874

 $2^{2/3}$ 

1

**(13.1.2)**

**(13.1.1)**

**(13.1.3)**

**(13.1.4)**

Vi viser to måder at konkludere på. Den første er kendt af de fleste, nemlig monotoniskema. Vi vælger tallene 1 og 2 idet  $x = 1.5874$  er i intervallet  $1 < 1.5874 < 2$ , så:  $f(1)$ 

 $f(2)$ 

$$
\sqrt{2} - 2 \tag{13.1.4}
$$

Dernæst kan vi altså tegne monotoniskemaet:

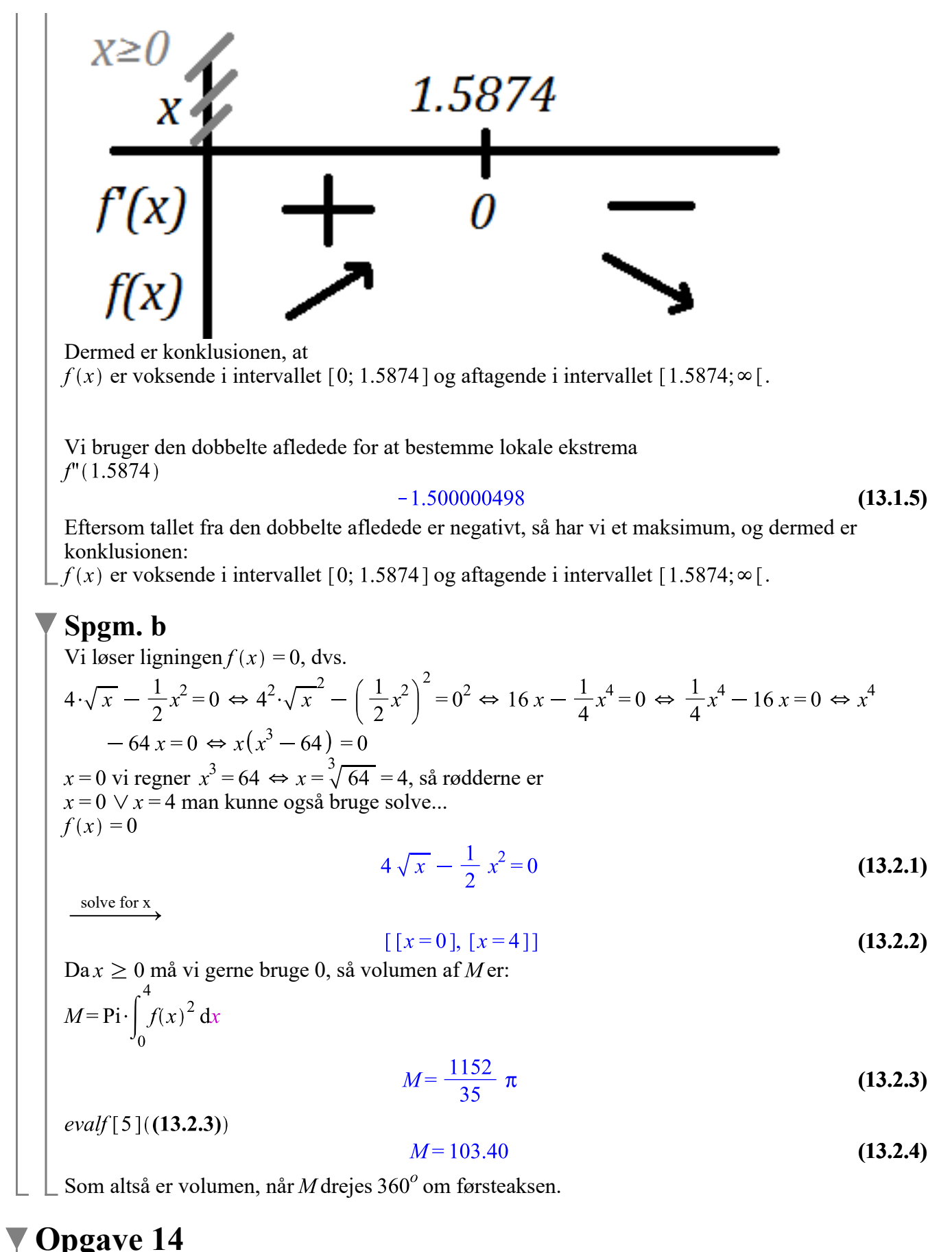

Løsningerne til opgaven er hentet ved:

restart:; with  $Gym$ : Givet differentialligningen  $\frac{dy}{dx} = \frac{1}{x} \cdot y + 1$  og punktet  $P = (1, 4)$ . **Spgm. a** Vi bruger *dsolve*.<br>  $dsolve\left(\left\{f'(x) = \frac{1}{x} \cdot f(x) + 1, f(1) = 4\right\}, f(x)\right)$  $f(x) = (\ln(x) + 4) x$ **(14.1.1)** Hermed har vi fundet en forskrift til funktionen  $f(x)$ . Man kan kontrollere om den er rigtig ved at differentiere funktionen og indsætte i differentialligningen.  $f(x) := (\ln(x) + 4) x$  $x \rightarrow (\ln(x) + 4) x$ **(14.1.2)**  $f(x)$  $5 + ln(x)$ **(14.1.3)**  $5 + \ln(x) = \frac{1}{x} \cdot ((\ln(x) + 4) x) + 1$  $5 + ln(x) = 5 + ln(x)$ **(14.1.4)** Som altså passer. Det er forresten disse opgaver man typisk ser i delprøve 1, dog ikke i samme kaliber. Man kunne også bruge panserformlen:<br>  $f(x) = e^{-(H(x))} \cdot \int e^{H(x)} g(x) dx + c \cdot e^{-(H(x))}$ Vi indsætter vores tal. Her er  $h(x) = -\frac{1}{x}$  og  $g(x) = 1$ , så  $f(x) = e^{-(-\ln(x))} \cdot \int e^{-\ln(x)} \cdot 1 \, dx + c \cdot e^{-(-\ln(x))}$  $f(x) = x \ln(x) + c x$ **(14.1.5)** Vi indsætter punktet P.<br>4 = 1 · ln(1) + c · 1  $4=c$ **(14.1.6)** Så forskriften er:  $f(x) = x \ln(x) + 4 x$ **Opgave 15**

restart:; with  $(Gym)$ :

**Spgm. a** Givet differentialligningen<br>  $N'(t) = \frac{0.08 \cdot t - 1}{t} \cdot N(t)$  $D(N)(t) = \frac{(0.08 t - 1) N(t)}{t}$ **(15.1.1)**

Vi bestemmer væksthastigheden for  $t = 1$  og  $N(t) = 1.2 \cdot 10^6$ , dvs.

$$
N'(t) = \frac{(0.08 \cdot 1 - 1)}{1} \cdot 1.2 \cdot 10^6
$$
  
Der er  $N'(t) = -1104000$ . (15.1.2)  
(15.1.2)

Vi bestemmer en forskrift for 
$$
N(t)
$$
.  
\n
$$
dsolve \left( \left\{ N'(t) = \frac{0.08 \cdot t - 1}{t} \cdot N(t), N(1) = -1.2 \cdot 10^6 \right\}, N(t) \right)
$$
\n
$$
N(t) = -\frac{1200000 e^{\frac{2}{25} t}}{e^{\frac{2}{25} t}}
$$
\n(15.1.3)

Funktionen defineres.

$$
N(t) := -\frac{1200000 e^{\frac{2}{25}t}}{e^{\frac{2}{25}}t}
$$

$$
t \to -\frac{1200000 \text{ e}^{\frac{2}{25}t}}{\text{ e}^{\frac{2}{25}}t}
$$
 (15.1.4)

Vi bestemmer det tidspunkt, hvor populationen var mindst.<br> $N'(t) = 0$ 

$$
-\frac{96000 \text{ e}^{\frac{2}{25}t}}{\text{ e}^{\frac{2}{25}}t} + \frac{1200000 \text{ e}^{\frac{2}{25}t}}{\text{ e}^{\frac{2}{25}}t^2} = 0
$$
 (15.1.5)

solve for t

$$
\left[ \left[ t = \frac{25}{2} \right] \right]
$$
 (15.1.6)

Så populationen var mindst efter 12.5 dage fra første observation.

## **Opgave 16**

restart:; with  $(Gym)$ :

### **Spgm. a**

Givet oplysningerne. Vi har afstanden fra  $A$  til  $B$ , som er 10m, så rødderne må være og  $r_2 = 5$ . Toppunktet på være  $T = (0, -4)$ , så vi har:

$$
f(x) = a \cdot (x - r_1) \cdot (x - r_2), \text{ så:}
$$
  
\n
$$
-4 = a \cdot (0 - (-5)) \cdot (0 - 5)
$$
  
\n
$$
-4 = -25 a
$$
\n(16.1.1)  
\n
$$
\left[ a = \frac{4}{25} \right]
$$
\n(16.1.2)

| Og tallet indsættes i $f(x)$ <br>Løsningerne til opgaven er hentet ved:

www.matematikhfsvar.page.tl

11 ud af 27

31 maj 2012 & 15 august 2012

$$
f(x) = \frac{4}{25} \cdot (x - (-5)) \cdot (x - 5)
$$

$$
f(x) = \frac{4}{25} (x + 5) (x - 5)
$$
(16.1.3)

 $expand((16.1.4))$ 

$$
f(x) = \frac{4}{25} x^2 - 4
$$
 (16.1.4)

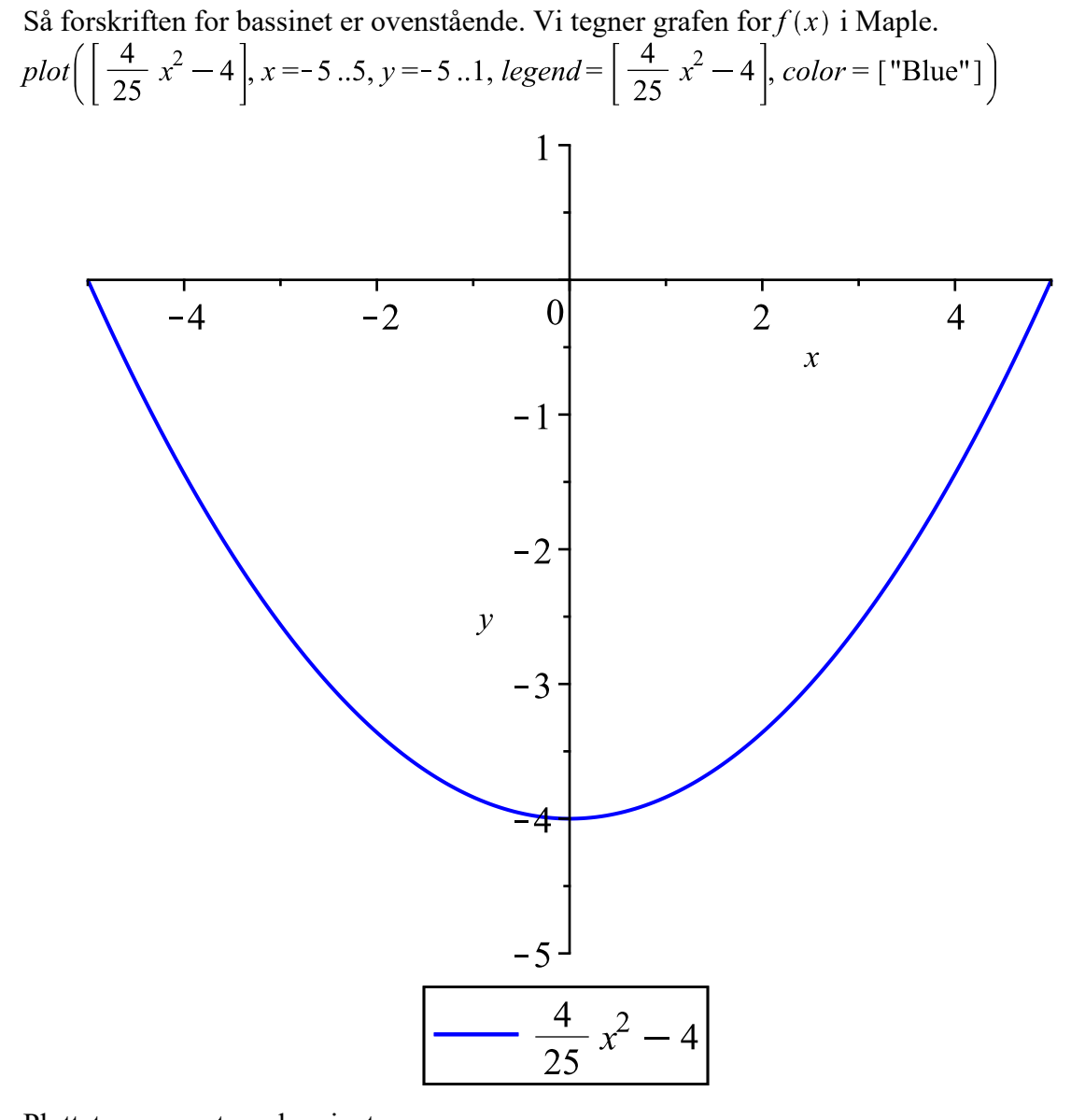

Plottet repræsenterer bassinet.

## **Opgave 17a**

restart:; with  $(Gym)$ :

### **Spgm. a**

Givet figuren af den ligebenet trapez. Vi bestemmer  $|AB|$  udtrykt ved h.

31 maj 2012 & 15 august 2012

$$
h = |AB| \cdot \sin(45) \iff |AB| = \frac{h}{\sin(45)} \iff |AB| = \frac{h}{\sqrt{2}} = h \cdot \sqrt{2}.
$$

Arealet af trapez er 10, og formlen er:  $A = \frac{1}{2} \cdot h \cdot (a + b)$ , men b kan også skrives som:  $a + 2 \cdot h$ , så formlen er:  $A = \frac{1}{2} \cdot h \cdot (a + (a + 2 \cdot h))$ , og vi indsætter  $A = 10$ , så:  $10 = \frac{1}{2} \cdot h \cdot (a + (a + 2 \cdot h)) \xrightarrow{\text{isolate for a}} a = \frac{10}{h} - h$ Omkredsen af et trapez er:  $0 = a + b + h \cdot \left( \frac{1}{\sin(A)} + \frac{1}{\sin(B)} \right)$ Vi ved, at  $\angle A = \angle B = 45$ , og  $Sin(45) = \frac{\sqrt{2}}{2}$ , så  $0 = a + b + h \cdot \left( \frac{1}{\sqrt{2}} + \frac{1}{\sqrt{2}} \right)$ Vi har allerede  $b = a + 2 \cdot h$  og  $a = \frac{10}{h} - h$ , så: O = a + (a+2·h) + h·  $\left(\frac{1}{\sqrt{2}} + \frac{1}{\sqrt{2}}\right)$  $O = \left(\frac{10}{h} - h\right) + \left(\left(\frac{10}{h} - h\right) + 2 \cdot h\right) + h \cdot \left(\frac{1}{\sqrt{2}} + \frac{1}{\sqrt{2}}\right)$  $Q = \frac{20}{h} + 2 h \sqrt{2}$ **(17.1.1)** Hermed er omkredsen bestemt. Denne defineres som en funktion:

 $O(h) = \frac{20}{h} + 2 h \sqrt{2}$ Hvor  $h$  er højden.

## **Opgave 17b**

restart:; with  $(Gym)$ :

### **Spgm. a**

Givet funktionen<br>  $f(x) := 2x^3 - 15x^2 + 24x + 5$ : Tangenten  *bestemmes.*  $m = f'(5) \cdot (x - 5) + f(5)$ 

$$
= 24 x - 120 \tag{18.1.1}
$$

Som altså er tangentligningen for *m*. Vi bestemmer førstekoordinaten til *l*. Vi ved, at tangentligningen l skærer i P, ligesom m gør, og derfor kan vi udnytte punktet P samt formlen for tangentligningen for *l*. Vi har:

 $P = (5, 0)$  og  $y = f'(x_0) \cdot (x - x_0) + f(x_0)$ . Vi bruger tangentformlen hvoraf vi indsætter punktet Løsningerne til opgaven er hentet ved: www.matematikhfsvar.page.tl 13 ud af 27

 $\boldsymbol{m}$ 

P.  
\n
$$
0 = f'(x_0) \cdot (5 - x_0) + f(x_0)
$$
\n
$$
0 = (6x_0^2 - 30x_0 + 24) (5 - x_0) + 2x_0^3 - 15x_0^2 + 24x_0 + 5
$$
\n(18.1.2)

Så vi har en ligning. Vi løser ligningen  $solve((18.1.2))$ 

$$
\frac{5}{4}, 5, 5 \tag{18.1.3}
$$

Vi får tre rødder, eftersom vi har et tredjegradspolynomium. Man kan se, at der er dobbeltrod i  $x = 5$ , hvilket er førstekoordinaten for P. Altså må førstekoordinaten for Q, dvs. tangentlinjens røringspunkt være  $x = \frac{5}{4}$ .

----

Opgaven er egentlig slut her, men vi kan lave disse tangentligninger og vise i et plot.<br>  $l(x) := f\left(\frac{5}{4}\right) \cdot \left(x - \frac{5}{4}\right) + f\left(\frac{5}{4}\right)$ :<br>  $m(x) := f(5) \cdot (x - 5) + f(5)$ :

plot( $[f(x), l(x), m(x)], x = -5..10, y = -25..25, legend = [f(x), l(x), m(x)], color = ["Red",$ "Navy", "Cyan"])

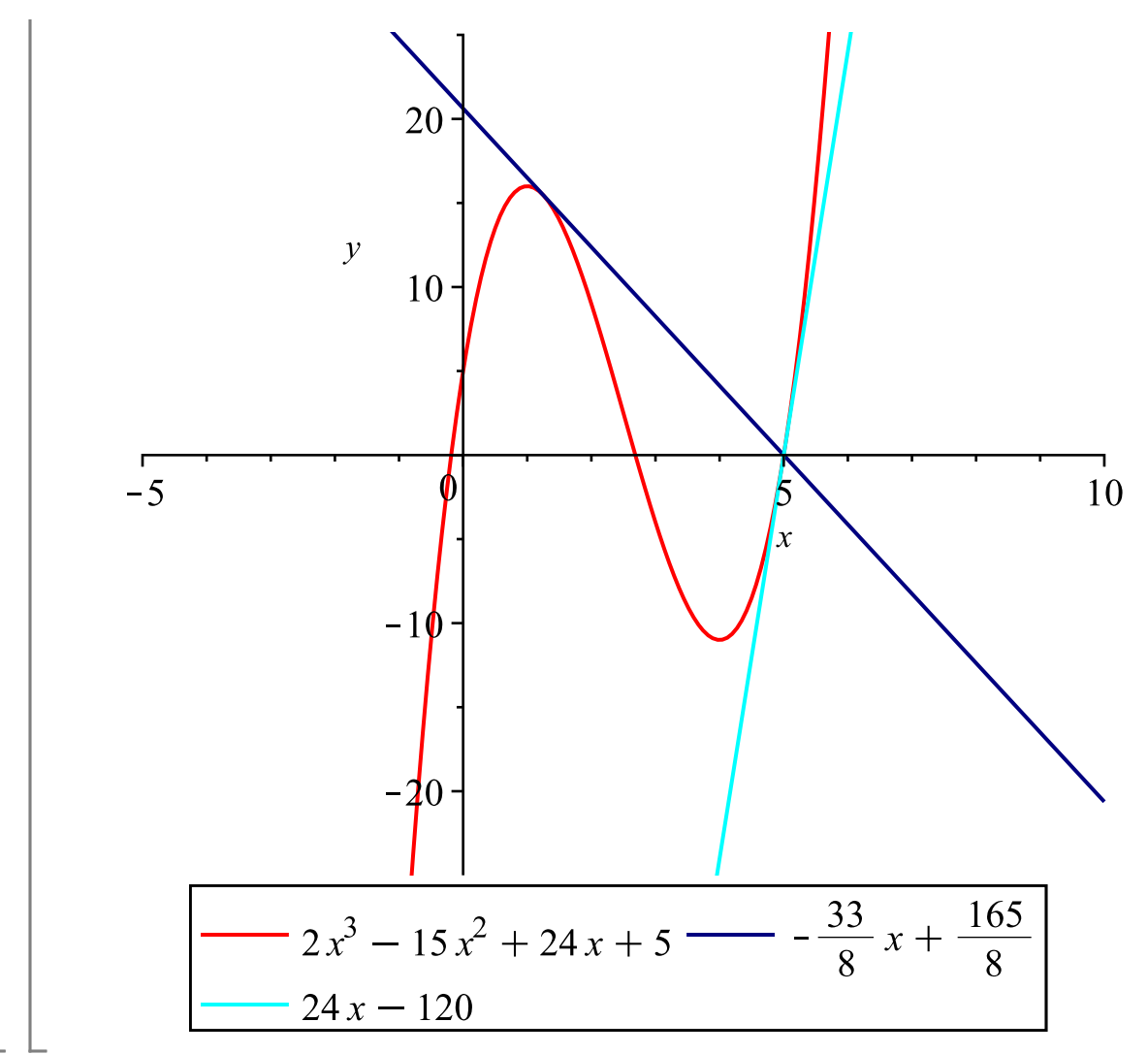

# Matematik A STX december 2008 Vejledende løsning www.matematikhfsvar.page.tl

De første 5 opgaver løses **uden** hjælpemidler Bemærk, at vektorer er angivet med fed. Eksempel:  $AB = \overrightarrow{AB}$ 

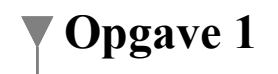

Løsningerne til opgaven er hentet ved:

Givet andengradsfunktionen  $f(x) = x^2 - 4x - 5$  og vi løser  $f(x) = 0$ , så  $r^2-4r-5=0$ 

Hvilke to tal går op i -4 men ganget sammen giver -5? Det gør 1 og -5 fordi  $1 \cdot (-5) = -5$  men  $1 - 5 = -4$  så rødderne er  $x = -1 \lor x = 5$ , de tilhørerende y-værdier er 0, så koordinatsættene er:

 $A = (-1, 0)$  og  $B = (5, 0)$ .

## **Opgave 2**

Givet funktionen  $f(x) = x^3 + e^x + 1$ <br>  $f'(x) = 3x^2 + e^x$ Tangentligningen i punktet  $P(0, f(0))$  skal bestemmes.<br> $f(0) = 0^3 + e^0 + 1 = 0 + 1 + 1 = 2$  $\int_1^1 f(0) = 3 \cdot 0^2 + e^0 = 0 + 1 = 1$ , så ligningen er

## **Opgave 3**

Givet ligningen. Vi isolerer *s*.<br>  $p = \frac{4}{r+s} \Leftrightarrow (r+s) \cdot p = 4 \Leftrightarrow r+s = \frac{4}{n} \Leftrightarrow s = \frac{4}{n} - r$ 

## **Opgave 4**

Givet integralet<br> $\int (2x+1)^6 dx$ Vi substituere  $2x + 1$  ud og kalder den for t. Vi har:  $t = 2x + 1$ , så er  $\frac{dt}{dx} = 2$ , så  $dx = \frac{1}{2} dt$ , dvs.  $\int (t)^{6} \cdot \frac{1}{2} dt = \frac{1}{2} \cdot \int t^{6} dt = \frac{1}{2} \cdot \frac{1}{7} t^{7} + k = \frac{1}{14} t^{7} + k$ Vi indsætter  $t = 2x + 1$  og får:  $\frac{1}{14}(2x+1)^7+k=\frac{(2x+1)^7}{14}+k$ Hvor  $k \in \mathbb{R}$ 

## **Opgave 5**

Givet ligningen for cirklen:  $x^2 + 2x + y^2 - 4y = 0$ <br>Vi omskriver ligningen.<br> $(x + 1)^2 - 1 + (y - 2)^2 - 4 = 0 \Leftrightarrow (x + 1)^2 + (y - 2)^2 = 5$ Vi har cirklens centrum:  $C = (-1, 2)$  og punktet  $P = (1, 1)$ Vi laver en vektor:

$$
CP = \begin{bmatrix} 1 \\ 1 \\ 1 \end{bmatrix} - \begin{bmatrix} -1 \\ 2 \\ 2 \end{bmatrix} = \begin{bmatrix} 2 \\ -1 \\ -1 \end{bmatrix}
$$
  
\nOg indsaster with demine i linjens ligning:  
\n $0 = a(x - x_0) + b(y - y_0)$  sá fár vi:  
\n $0 = 2(x - 1) + (-1)^{-1}(y - 1) \Leftrightarrow 0 = 2x - 2 - y + 1 \Leftrightarrow 0 = 2x - y - 1 \Leftrightarrow y = 2x - 1$   
\nSoon allsás et angenten for cirklen.  
\nDe resterende opgaver løsses **med** hjæltpemidler  
\nBemærk, at vektorer er angivet med fed.  
\nEksempel:  $AB = \overrightarrow{AB}$   
\n**Opgave 6**  
\n*restart* :: *with*(*Gym*):  
\n**Spgm.** a  
\n $a := (2, 3)$ ;  $b := (-1, 2)$ ;  $v := (1, -1)$   
\n $\begin{bmatrix} 2 \\ 3 \\ 3 \end{bmatrix}$   
\n $\begin{bmatrix} -1 \\ -1 \\ 2 \end{bmatrix}$   
\n $\begin{bmatrix} 1 \\ -1 \\ 2 \end{bmatrix}$   
\n $\begin{bmatrix} 1 \\ -1 \\ 2 \end{bmatrix}$   
\n $\begin{bmatrix} 2 \\ -1 \\ 2 \end{bmatrix}$   
\n $\begin{bmatrix} -s + 2 \\ 2s + 3 \end{bmatrix}$   
\nSå her skal  $q \perp p$ , så:  
\n $(-s + 2) \cdot 1 + (2s + 3) \cdot (-1) = 0$   
\n $\begin{bmatrix} -s - \frac{1}{3} \\ -3 \end{bmatrix}$   
\n $\begin{bmatrix} s = -\frac{1}{3} \\ 0 \end{bmatrix}$   
\n $\begin{bmatrix} 1 \\ 2 \end{bmatrix}$   
\n $\begin{bmatrix} 1 \\ 2 \\ 2 \end{bmatrix}$   
\n $\begin{bmatrix} 1 \\ 2 \\ 2 \end{bmatrix}$   
\n $\begin{bmatrix} -s + 2 \\ 2s + 3 \end{bmatrix}$ 

 $0=0$ Dermed passer det, at  $s = -\frac{1}{3}$  der gør, at  $q \perp p$ .

Løsningerne til opgaven er hentet ved:

www.matematikhfsvar.page.tl

17 ud af 27

31 maj 2012 & 15 august 2012

**Spgm. b** Arealet af parallelogrammet bestemmes.  $c \coloneq a - b$ **(24.2.1)** Så determinanten er:  $|det(a, c)|$ 7 **(24.2.2)** Hvilket betyder, at arealet udspændt af  $a \text{ og } c = a - b$  er 7. Man kan også regne det.  $|det(\mathbf{a}, \mathbf{c})| = |det \begin{pmatrix} 2 & 3 \\ 3 & 1 \end{pmatrix}|| = |2 \cdot 1 - 3 \cdot 3| = |2 - 9| = |-7| = 7.$ **Spgm. c** Projektionen af  $a$  på  $b$  er:  $proj(a, b)$  $\left|\frac{-\frac{4}{5}}{\frac{8}{5}}\right|$ **(24.3.1)** Man kan også regne det. Eftersom a og b er defineret, så betegner vi  $a_h = P$ , så:  $P = \frac{2 \cdot (-1) + 3 \cdot 2}{(\sqrt{(-1)^2 + 2^2})^2} \cdot \left[ \begin{array}{c} -1 \\ 2 \end{array} \right] = \frac{-2 + 6}{(\sqrt{5})^2} \cdot \left[ \begin{array}{c} -1 \\ 2 \end{array} \right] = \frac{4}{5} \cdot \left[ \begin{array}{c} -1 \\ 2 \end{array} \right] = \left[ \begin{array}{c} \frac{4 \cdot (-1)}{5} \\ \frac{4 \cdot 2}{5} \end{array} \right] = \left[ \begin{array}{c} \frac{-4}{5} \\ \frac{8}{5} \end{array} \right]$ 

Som er det ønskede.

### **Opgave 7**

restart:; with  $(Gym)$ : Vi definerer oplysningerne i trekanten.<br>  $a := 10 :: b := 15 :: c := 21 :$ 

### **Spgm. a**

Vi bruger cosinusrelationerne til at bestemme vinkel  $\Lambda$ .

$$
\angle A := invCos\left(\frac{b^2 + c^2 - a^2}{2 \cdot b \cdot c}\right)
$$

26.04979840

**(25.1.1)**

Så vi har, at vinkel A er  $26.049^{\circ}$ .

Vi bruger nu  $\frac{1}{2}$ -appelsinformlen til at bestemme arealet af trekanten ABC.

$$
T = \frac{1}{2} \cdot b \cdot c \cdot \text{Sin}(\angle A)
$$

Løsningerne til opgaven er hentet ved:

April 2017

 $T = 69.16646590$ 

**(25.1.2)**

Arealet af trekanten er 69.116.

### **Spgm. b**

Vi tegner trekatnen og får os et overblik over, hvad  $m_h$  er for en størrelse. Her læses  $m_h$  "medianen fra vinkel  $B$ ." som deler  $AC$  i to.

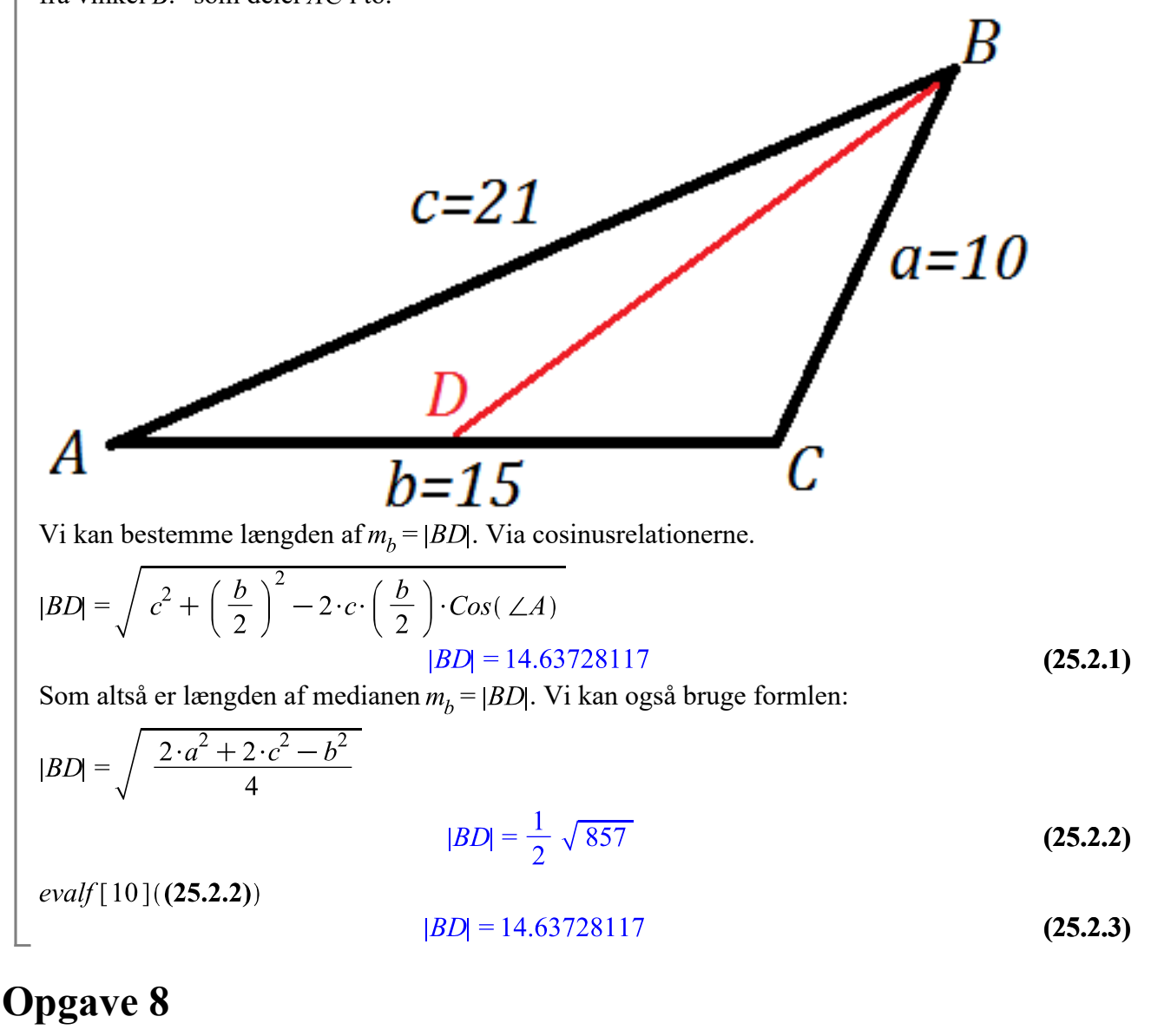

restart:; with  $(Gym)$ :  $LI := [0, 4, 7, 11, 14]$ :  $L2 := [502, 492, 488, 480, 470]$ :

### **Spgm. a**

Vi bruger lineær regression.<br> $f(x) := LinReg(LI, L2, x)$ :  $f(x)$ 

 $-2.16938110749186 x + 502.019543973941$ 

**(26.1.1)**

Som er en aftagende funktion, der beskriver faldet af opnået testtal i matematik.

### **Spgm. b**

År 1980 svarer til  $x = 17$ , så:  $f(17)$ 

#### 465.140065146580

**(26.2.1)**

Modellen passer meget godt, eftersom differencen kun er decimaltal. Tallene  $a$  og  $b$  er ud fra en lineær funktion. Dvs. i år 1963 var testtallet 502 i en opnået opgave, hvorved dette aftager hvert år med ca. 2 point.

## **Opgave 9**

restart:; with  $(Gym)$ :

### **Spgm. a**

Af tabellen kan vi opstille to funktioner.

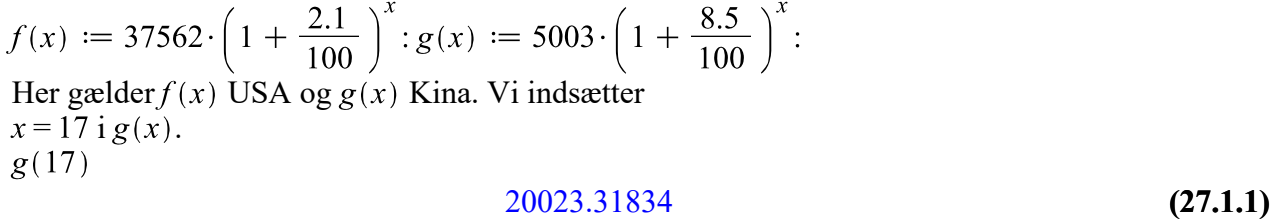

Så i år 2020 vil BNP i Kina være 20023.31834 USD.

### **Spgm. b**

#### Vi løser ligningen  $f(x) = g(x)$ .  $f(x) = g(x)$  $37562$  1.021000000<sup>x</sup> = 5003 1.085000000<sup>x</sup> **(27.2.1)** solve for x

$$
[[x=33.15854927]] \qquad (27.2.2)
$$

Så i år 2036 vil USA og Kina have samme BNP.

## **Opgave 10**

restart:; with  $(Gym)$ :

### **Spgm. a**

Givet to planer:  $\alpha$ :  $2x-3y+6z=10$  $2x-3y+6z=10$ **(28.1.1)** β  $5x + y - 3z = 9$  $5x + y - 3z = 9$ **(28.1.2)** Vi bestemmer gradtallet mellem planerne. Vi udnytter planernes normalvektorer. $n_{\alpha} := (2, -3, 6); n_{\beta} := (5, 1, -3)$ 

$$
\begin{bmatrix} 2 \\ -3 \\ 6 \end{bmatrix}
$$
 (28.1.3)

Vi kan bestemme vinklerne mellem planerne ved at bruge kommandoen:<br>  $vinkel(\mathbf{n}_{\alpha}, \mathbf{n}_{\beta})$ 

$$
105.4037911 \t\t (28.1.4)
$$

Bemærk, at vinklen er stump, så vi trækker den fra 180.<br> $v = 180 - 105.4037911$ 

$$
v = 74.5962089 \tag{28.1.5}
$$

Dermed fandt vi den spidse vinkel mellem planen  $\alpha$  og  $\beta$ . Vi kunne også regne via len.

$$
v = 180 - invCos\left(\frac{n_{\alpha}n_{\beta}}{len(n_{\alpha}) \cdot len(n_{\beta})}\right)
$$
  

$$
v = 74.5962089
$$
 (28.1.6)

Eller pr. håndkraft:

$$
v = 180 - invCos\left(\frac{2 \cdot 5 + (-3) \cdot 1 + 6 \cdot (-3)}{\sqrt{2^2 + (-3)^2 + 6^2} \cdot \sqrt{5^2 + 1^2 + (-3)^2}}\right)
$$
  

$$
v = 74.5962089
$$
 (28.1.7)

#### **Spgm. b**

Man kan undersøge, om parameterfremstillingen er parallelt med planen a, vi kan gøre dette ved at se, om normalvektoren til planen og retningsvektoren er ortogonale, for hvis de er det, så er planen  $\alpha$  parallelt med *l*, (matematisk:  $\alpha || l$ ).  $r_i := (3, 4, 1)$ 

 $\begin{array}{|c|c|}\n3 & 4 \\
4 & 4\n\end{array}$ 

Vi har defineret normalvektoren, så:<br> *vinkel*( $n_{\alpha}$ ,  $r_l$ )

90.

#### **(28.2.2)**

**(28.2.1)**

Da vinklen er 90<sup>°</sup>, så er normalvektoren og retningsvektoren ortogonal, og dermed er planen og linjen parallelt. Vi kunne også indsætte parameterfremstillingen i planens ligning:<br> $2 \cdot (10 + 3 t) - 3 \cdot (16 + 4 t) + 6 \cdot (3 + t) = 10$  $-1$ 

$$
(0 = 10 \t(28.2.3)
$$

Da tallene  $-10 \neq 10$ , så er der ingen skæringer og dermed er planen og parameterfremstillingen parallelle. Endelig kunne vi også prikke normalvektoren med retningsvektoren og se, om vi får 0. $n_{\alpha}$  $r_l = 0$ 

 $0 = 0$ 

$$
(28.2.4)
$$

Så planen og parameterfremstillingen er parallelle.

Vi bestemmer koordinatsættet til skæring mellem parameterfremstillingen og planen β.  $5(10+3 t) + (16+4 t) - 3(3+t) = 9$  $57 + 16 t = 9$ **(28.2.5)**

solve for  $t \rightarrow$ 

$$
[t = -3]] \tag{28.2.6}
$$

Som indsættes i parameterfremstillingen:

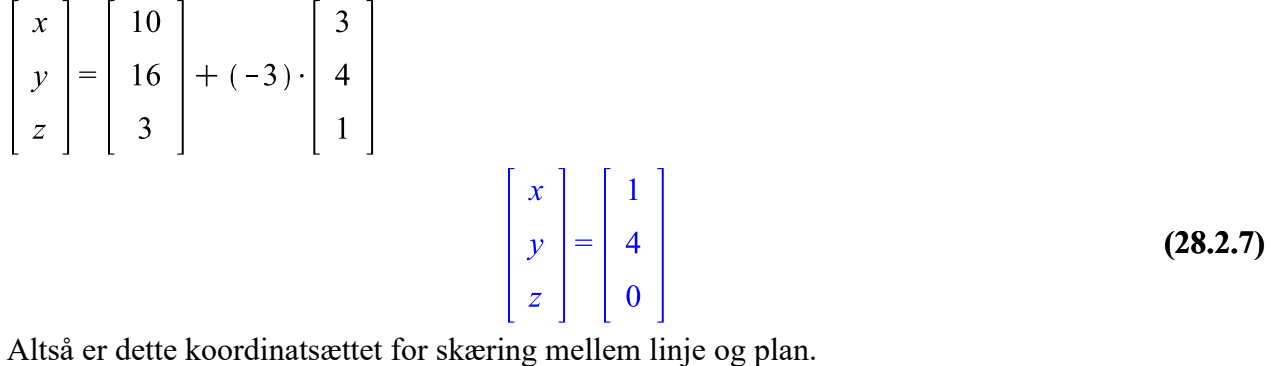

## **Opgave 11**

 $\textit{restart} :: \textit{with}(\textit{Gym})$ : Vi definerer funktionen<br>  $f(x) := x^2 - 10x + 30$ :

### **Spgm. a**

Vi har at  $x = 10$ , så arealet af *M* bestemmes.  $f(x) dx$  $M =$ 

$$
M = \frac{400}{3}
$$
 (29.1.1)

 $evalf[6]$ ((29.1.1))

$$
M = 133.333 \tag{29.1.2}
$$

Så arealet er  $M = 133.333$ .

### **Spgm. b**

Vi drejer  $M360^{\circ}$  om førsteaksen via formlen. Vi kalder det nu for volumen V:  $\int f(x)^2 dx$  $V = \overline{P_i} \cdot$ 

$$
V = \frac{7000}{3} \pi
$$
 (29.2.1)

 $evalf[6]$ (29.2.1))

$$
V = 7330.37 \tag{29.2.2}
$$

Som er den ønskede volumen.

Løsningerne til opgaven er hentet ved:

### **Opgave 12** restart:; with  $(Gym)$ : **Spgm. a** Givet funktionen  $f(x) := x + 2 \cdot \sin(x)$ : Hvor  $x \in [0; 2 \cdot Pi]$ .  $f'(x) = 0$  $1 + 2 cos(x) = 0$ **(30.1.1)** Så vi har en ligning. Den løses.<br>1+2 cos(x) = 0  $1 + 2 cos(x) = 0$ **(30.1.2)** solve for x  $\left[\left[x=\frac{2}{3} \pi\right]\right]$ **(30.1.3)** Vi trækker ovenstående resultat fra 2 $\pi$ , dvs.  $x_1 = \frac{2}{3} \pi$  $x_1 = \frac{2}{3} \pi$ **(30.1.4)**  $x_2 = 2 \pi - \frac{2}{3} \pi$  $x_2 = \frac{4}{3} \pi$ **(30.1.5)** Man kunne også bruge intervalsolve intervalsolve( $f'(x) = 0, x = 0..2 \cdot Pi$ )  $\left[\frac{2}{3} \pi, \frac{4}{3} \pi\right]$ **(30.1.6)** Vi bruger den dobbelte afledede og indsætter rødderne for  $f'(x)$ .  $f''\left(\frac{2}{3} \pi\right)$  $-\sqrt{3}$ **(30.1.7)** Da tallet er negativt, så har vi et maksimum.  $f''\left(\frac{4}{3} \pi\right)$  $\sqrt{3}$ **(30.1.8)** Da tallet er positivt, så har vi et minimum. Altså er konklusionen, at:  $f(x)$  er voksende i intervallet  $\left[0, \frac{2}{3} \pi\right]$  og  $\left[\frac{4}{3} \pi, 2 \pi\right]$  samt aftagende i intervallet  $\left[\frac{2}{3} \pi, \frac{4}{3} \pi\right]$ .

## **Opgave 13**

restart:; with  $Gym$ :

**Spgm. a**

Løsningerne til opgaven er hentet ved:

Givet differentialligningen (Vi skriver den lidt om).  $L'(t) = 0.619 \cdot \exp(-0.22 \cdot t) \cdot L(t)$  $D(L)(t) = 0.619 e^{-0.22t} L(t)$ **(31.1.1)** Vi bruger oplysingerne og indsætter punktet  $L(10) = 72$ , så:<br>dsolve({ $L'(t) = 0.619 \cdot \exp(-0.22 \cdot t) \cdot L(t)$ ,  $L(10) = 72$ },  $L(t)$ )  $L(t) = \frac{72 e^{-\frac{619}{220} e^{-\frac{11}{50}t}}}{e^{-\frac{619}{220} e^{-\frac{11}{5}}}}$ <br>Vi kan også bruge separation af de variable for at finde den fuldstændige løsning. **(31.1.2)**  $\int \frac{1}{x} dx = \int 0.619 e^{-0.22t} dt \Leftrightarrow \ln(L(t)) = -2.813636364 e^{-0.22t} + C \Leftrightarrow L(t)$  $= e^{-2.813636364 e^{-0.22t} + C} \Leftrightarrow L(t) = C \cdot e^{-2.813636364 e^{-0.22t}}$ Som er den fuldstændige løsning. Vi indsætter punktet.  $72 = C \cdot e^{-2.813636364 e^{-0.22 \cdot 10}}$  solve for C<br> $\left[ (C = 98.33951348) \right]$ Altså er den partikulære løsning:<br>  $L(t) := 98.33951348 \cdot e^{-2.813636364} e^{-0.22t}$ : **Spgm. b** Vi indsætter  $t = 16$  i modellen.  $L(16)$ 90.48136044 **(31.2.1)** Så en 16-årig havkat bliver 90.48 cm lang. Vi løser ligningen  $L(t) = 40$ 98 33951348  $e^{-2.813636364}e^{-0.22t} = 40$ **(31.2.2)** solve for t  $\lceil [t = 5.183374099] \rceil$ **(31.2.3)** Så en havkat. der er 40cm, har en alder på ca. lidt over 5år.

## **Opgave 14**

restart:; with  $Gym$ :  $local O:$ 

### **Spgm. a**

Vi har en kasse uden låg. Volumen af den kasse er  $V = l \cdot b \cdot h$ . Vi har at bredden er  $b = x$ , længden er  $l = x + 3$ , så volumen er

 $V = (x + 3) \cdot x \cdot h = h x^2 + 3 h x$ . Vi udnytter oplysningen om volumen af kassen er 125 dm<sup>3</sup>, så  $125 = h \cdot x^2 + 3 \cdot h \cdot x$ 

$$
125 = h x^2 + 3 h x \tag{32.1.1}
$$

Løsningerne til opgaven er hentet ved:

www.matematikhfsvar.page.tl

24 ud af 27

solve for h

$$
\left[h = \frac{125}{\left(x+3\right)x}\right]
$$
\n(32.1.2)

Dermed har vi bestemt højden  $h$ , udtrykt ved  $x$ .

Overfladearealet af sådan en kasse (uden låg!) er:  $O = 2 \cdot b \cdot h + l \cdot b + 2 \cdot l \cdot h$  (bemærk, at det er bunden vi har (eller toppen, men så der ingen bund...)) . Vi indsætter vores definitioner.

$$
O = 2 \cdot x \cdot \left(\frac{125}{(x+3)x}\right) + (x+3) \cdot x + 2 \cdot (x+3) \cdot \left(\frac{125}{(x+3)x}\right) = \frac{500}{x+3} + x^2 + 3x + \frac{750}{(x+3)x}
$$

Dermed har vi bestemt kassens overflade, udtrykt ved  $x$ .

## **Opgave 15**

### **Spgm. a**

I følge firmaet, så mener de, at 80% af alle danskerne i hele Danmark mærker en positiv effekt af deres produkt. Man har stikprøven, som er antal besøgende på deres hjemmeside og deltager i deres undersøgelse. Fejlkilden ligger i, at det KUN er mennesker der besøger hjemmesiden, og ikke danmarks befolkning, eftersom det vil være underligt, at 75% af befolkningen tager kosttilskid. Dem, som besøger hjemmesiden må altså være de personer, som har interesse og / eller har brug for kosttilskud. Den skjulte variabel ligger nok i, at firmaet påstår, at folk får det langt bedre med kosttilskudet, dvs. en postiv effekt, hvoraf befolkningen mener, at man kan mærke en effekt på kosttilskudet. Læs evt. http://www.webmatematik.dk/lektioner/matematikb/statistik/fejlkilder-bias

## **Opgave 16a**

restart: with  $Gym$ :

### **Spgm. a**

Vi har fået givet udtrykket  $\log_{10}(H) = 0.227 + 0.922 \cdot \log_{10}(S).$ 

Vi omskriver udtrykket til formen 
$$
y = b \cdot x^a
$$
  
\n $\log_{10}(H) = 0.227 + 0.922 \cdot \log_{10}(S) \Leftrightarrow$   
\n $\log_{10}(H) = 0.227 + \log_{10}(S^{0.922}) \Leftrightarrow$   
\n $\log_{10}(H) = 0.227 + \log_{10}(S^{0.922}) \Leftrightarrow$   
\n $H = 10^{0.227} \cdot S^{0.922} \Leftrightarrow$   
\n $H = 1.686553025 \cdot S^{0.922}$   
\nOg vi har fået den på ønsket form. Vi bruger formlen  $F_y = F_x^a$ , så  
\n $(1 + r_y) = (1 + r_x)^{0.922}$ , her er  $r_x = 20\%$ , så vi har:

$$
1 + r_y = \left(1 + \frac{20}{100}\right)^{0.922} \xrightarrow{\text{solve for r[y]}} \left[\left[r_y = 0.1830554730\right]\right]
$$

 $\Box$  Så når stueradonkoncentrationen stiger med 20%, så stiger husradonkoncentrationen med 18.30%

## **Opgave 16b**

restart:; with  $(Gym)$ :

#### **Spgm. a**

Betragt funktionen<br>  $f(x) := x^3 + 6x^2 + k$ 

#### $x \rightarrow x^3 + 6x^2 + k$ **(35.1.1)**

Vi finder toppunkterne. I et tredjegradspolynomium er der 3 løsninger, men vi søger at der skal være 2 løsninger, så en af de to toppunkter skal skære x-aksen og dermed danne en dobbeltrod. Vi differentierer funktionen og løser ligningen.  $f(x)=0$ 

$$
3x^2 + 12x = 0 \tag{35.1.2}
$$

solve for x

$$
[[x = -4], [x = 0]] \tag{35.1.3}
$$

Vi har nu to tal-værdier. Vi indsætter dem i den dobbelte afledede for at se, om hvor vi har lokalt maksimum og minimum.

 $f''(-4)$ 

 $-12$ **(35.1.4)** Så i  $x = -4$  har vi et maskimum eftersom  $-12 < 0$  $f''(0)$ 

12

**(35.1.5)** I  $x = 0$  har vi et minimum, eftersom  $12 > 0$ . Vi indsætter disse løsninger i  $f(x)$  og sætter lig 0.  $f(-4)=0$ 

$$
32 + k = 0 \tag{35.1.6}
$$

 $f(0) = 0$ 

$$
k = 0 \tag{35.1.7}
$$

Vi har at k skal være følgende:  $k = 0$  eller  $k = -32$ , og disse to værdier skal altså give to løsninger. Vi indsætter begge værdier af k i funktionen  $f(x)$  og kalder dem hhv.  $f_1(x)$  og  $f_2(x)$ .

$$
f_1(x) := x^3 + 6x^2 + 0:
$$
  
\n
$$
f_2(x) := x^3 + 6x^2 - 32:
$$

Vi løser ligningerne $f_1(x) = 0$  og  $f_2(x) = 0$ .  $solve(f_1(x) = 0); solve(f_2(x) = 0)$ 

> $-6, 0, 0$  $2, -4, -4$

**(35.1.8)**

Så for at vi får to løsninger (3 oprigtigt, men der er dobbeltrod), så skal  $k = 0$ . Vi tegner nu grafen.  $plot(f_1(x), x = -7..5, y = -35..55)$ 

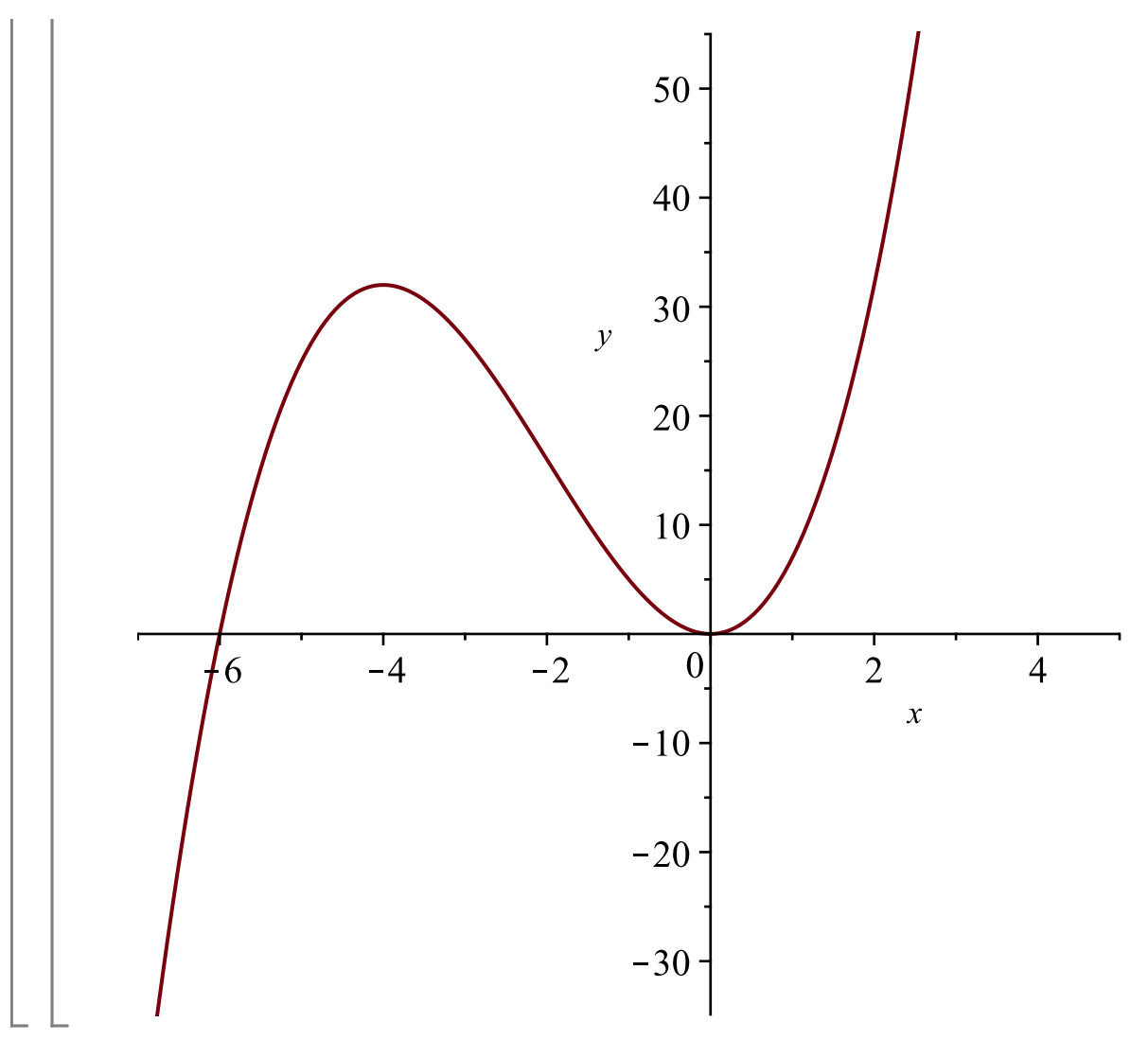